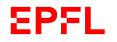

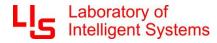

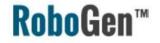

# RoboGen Introduction

# **Evolutionary Robotics Course**

Professor Dario Floreano

#### Assistants:

Jan Petrš

**Alexander Dittrich** 

**Juliette Hars** 

### Schedule

| Date     | Week | Program                                                                                                    | Lecturer                        |
|----------|------|----------------------------------------------------------------------------------------------------|---------------------------------|
| 22.02.24 | 1    | Organization of Lecture, Introduction to Evolutionary Computation,<br>How to build an evolutionary algorithm?              | Floreano                        |
| 29.02.24 | 2    | Evolutionary Strategies, Exercise Genetic Algorithm (Python), Exercise Evolutionary Strategies<br>(Python)                 | Floreano, Dittrich, Hars        |
| 07.03.24 | 3    | Multi-objective Optimization (NSGA-II), Exercise NSGA-II                                                                   | Floreano, Dittrich, Hars        |
| 14.03.24 | 4    | Foundations of Neural Networks, Unsupervised Learning                                                                      | Floreano                        |
| 21.03.24 | 5    | Supervised Learning, Reinforcement Learning                                                                                | Floreano                        |
| 28.03.24 | 6    | Evolution of Neural Controllers, Evolution and Learning                                                                    | Floreano                        |
| 04.04.24 | 7    | Easter Holiday                                                                                                    |                                 |
| 11.04.24 | 8    | Introduction to Group Project, Brain Evolution for pre-defined body in RoboGen                                             | Petrs, Dittrich, Hars           |
| 18.04.24 | 9    | Evolution of body morphologies, Co-evolution of Brains and Bodies, Body Encoding and Evolutionary<br>Parameters in RoboGen | Floreano, Petrs, Dittrich, Hars |
| 25.04.24 | 10   | Body Encoding and Evolutionary Parameters in RoboGen, Brain and Body Co-Evolution in RoboGen                               | Petrs, Dittrich, Hars           |
| 02.05.24 | 11   | Cooperative Co-Evolution, Body-Brain Co-evolution in RoboGen                                                               | Floreano, Petrs, Dittrich, Hars |
| 09.05.24 | 12   | Ascension Day                                                                                                    |                                 |
| 16.05.24 | 13   | Introduction to RoboGen Hardware, Handout of Robotic Kits and Accessories                                                  | Petrs, Dittrich, Hars           |
| 23.05.24 | 14   | Towards Self-Reproducing Robots, Group Project Coaching                                                                    | Floreano, Petrs, Dittrich, Hars |
| 30.05.24 | 15   | Group Project Demonstrations and Final Presentation                                                                        | Floreano, Petrs, Dittrich, Hars |

### RoboGen for morphology and control co-evolution

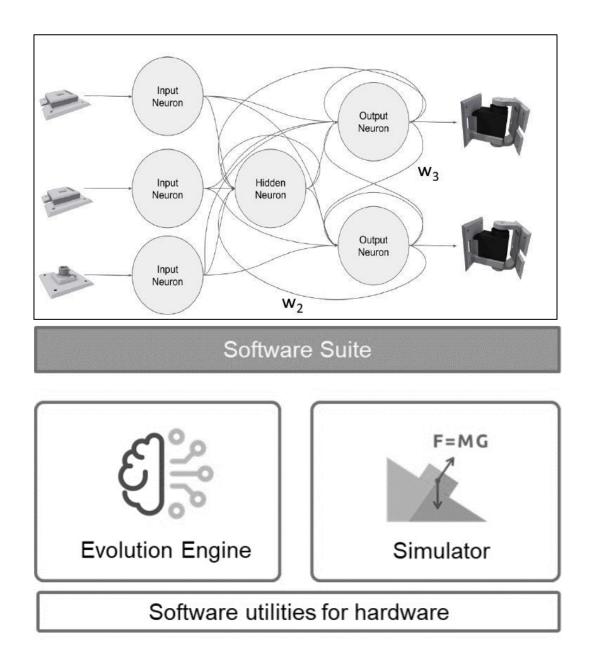

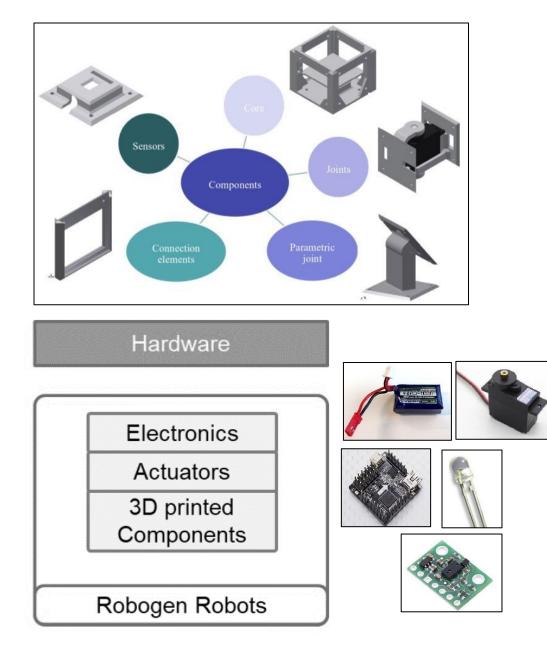

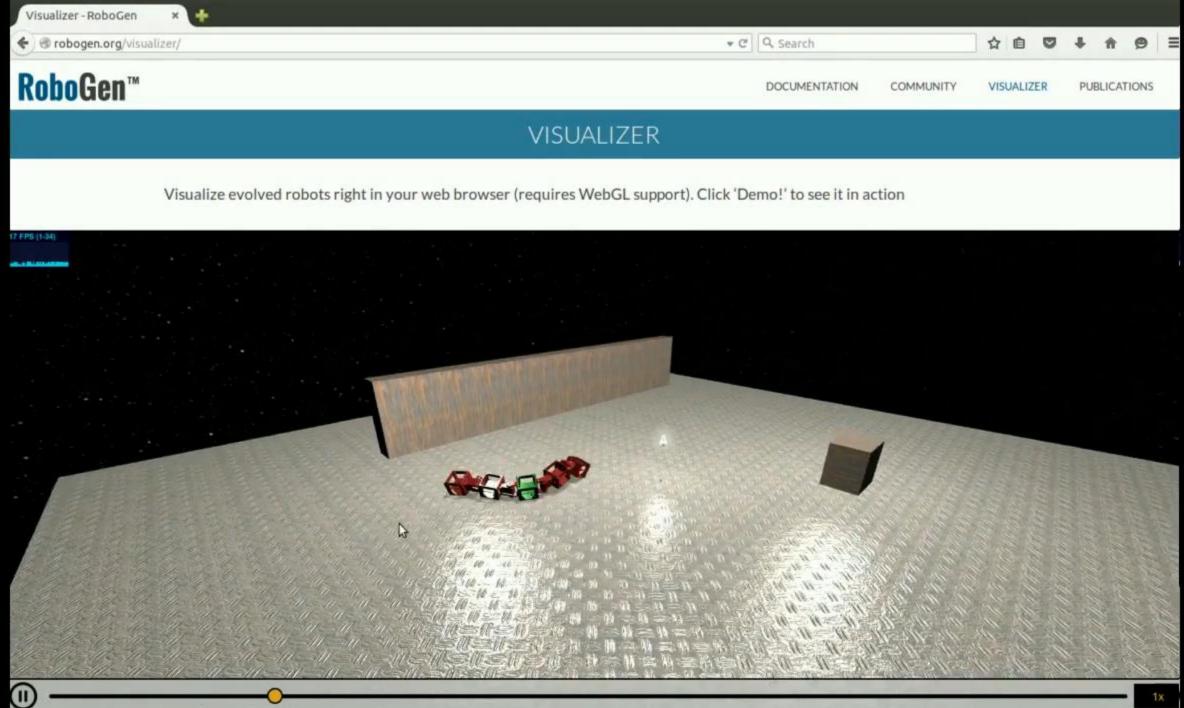

### Co-evolution of robot bodies and brain

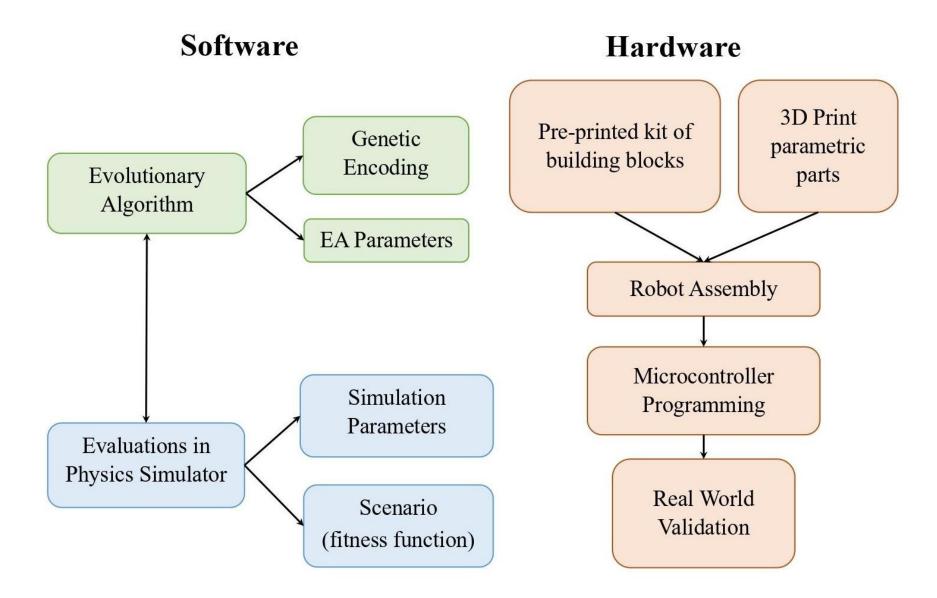

Morphological intelligence

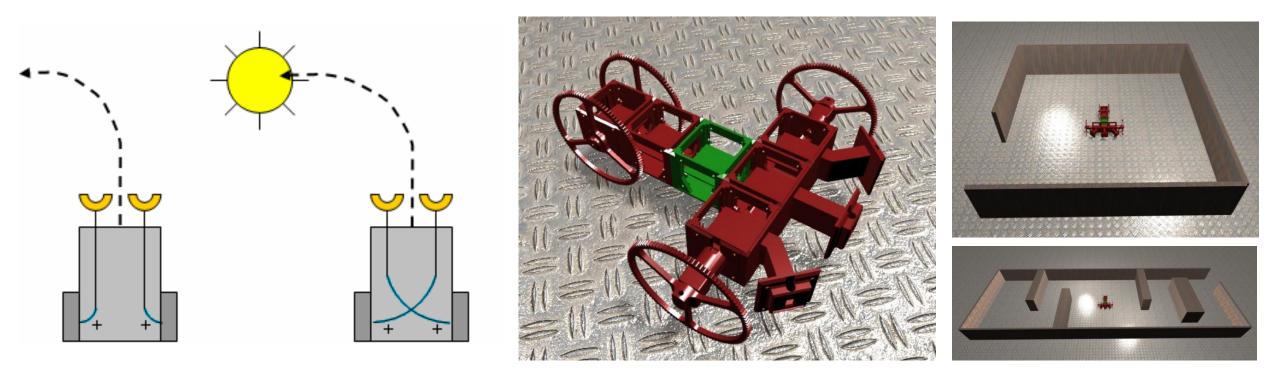

Braitenberg vehicles + light source

RoboGen vehicle

More complex environment

### Software: Genetic encoding

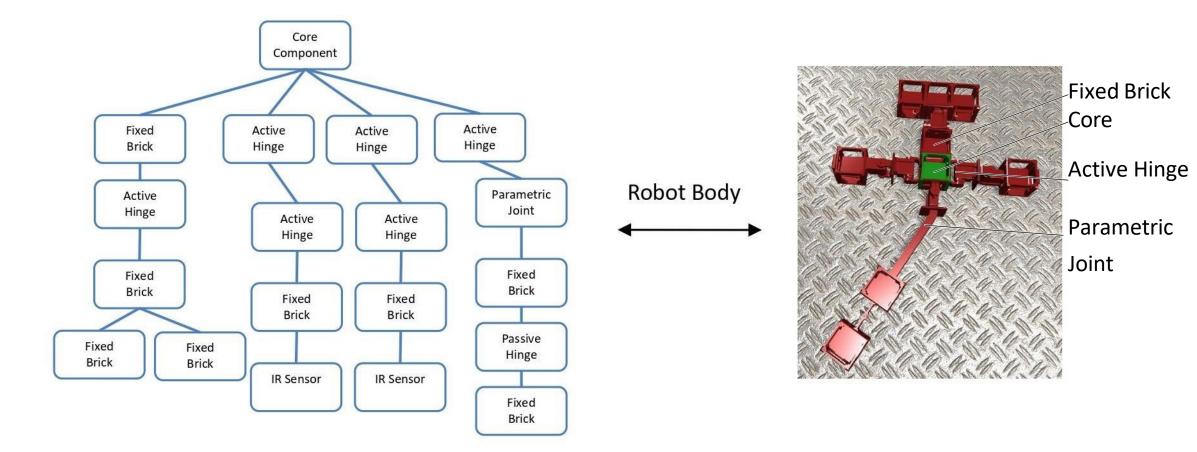

https://robogen.org/docs/guidelines-for-writing-a-robot-text-file/

### Setting up RoboGen

#### • Environment:

- Arena: obstacles (<u>https://robogen.org/docs/evolution-</u> configuration/#Obstacles configuration file)
- Properties: e.g. friction, etc. (<u>https://robogen.org/docs/evolution-configuration/#Simulator\_settings</u>)
- Fitness function:
  - Inbuilt:
    - 1. Racing: <u>https://github.com/lis-</u> epfl/robogen/blob/8b710b93221882cdb9b970f55bf84d287dc2e4be/examples/racing\_sce nario.js
    - Chasing: <u>https://github.com/lis-</u> epfl/robogen/blob/8b710b93221882cdb9b970f55bf84d287dc2e4be/examples/chasing\_sc enario.js
  - Write a custom one in JavaScript (<u>https://robogen.org/docs/custom-scenarios/</u>)
- Evolutionary algorithm parameters: e.g. mutation rate, number of generations, etc. (https://robogen.org/docs/evolution-configuration/#Evolution\_client\_settings)

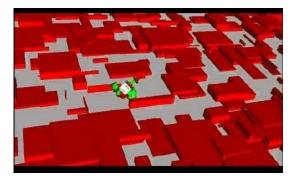

#### More about RoboGen

DOCUMENTATION COMMUNITY VISUALIZE

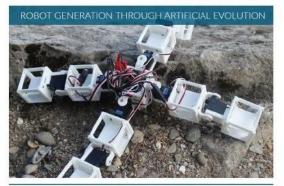

SEE IT IN ACTION WITHOUT DOWNLOADING ANYTHING! (An up-to-date version of Mobile Yinetox or Google Chrome in recommended)

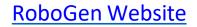

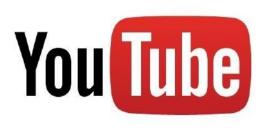

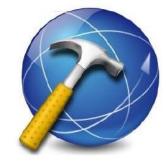

YouTube Channel

RoboGen App

### Project schedule

#### 11<sup>th</sup> April

- Introduction to RoboGen
- Evolving the controller for a cart robot
- Project group formation

#### 18<sup>th</sup> April

Begin brain + body coevolution

#### 25<sup>th</sup> April

- Information on robot fabrication
- SPOT training (will be confirmed)

#### 2<sup>nd</sup> -23<sup>rd</sup> May

Graded project coaching

#### 31<sup>st</sup> May

- Final graded presentations

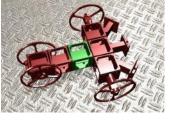

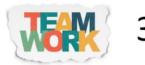

3-4 students/group

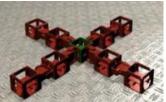

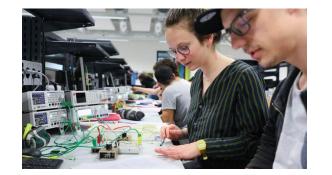

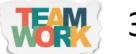

 $3-4_{\text{students/group}}$ 

## EPFL

### Evaluation

- Graded presentation on the 30<sup>th</sup> of May.
- A template will be given
- The presentation will document your work, your methods, your results and your analysis.
- Hint: performing repetitions of your experiments in order to conduct a statistical analysis is strongly encouraged!

Your grade will be influenced by

- Demonstration of scientific approach
- Creativity
- The results you obtain
- Task difficulty
- Clarity
- Completeness of presentations

### Project tips

You will need to evolve the body and brain of a robot for a given scenario. A (nonexhaustive) list of factors to consider during your project:

- **Fitness function**: You will need to design your own. How well you do this will be a significant factor in the success of your project.
  - See <u>https://robogen.org/docs/custom-scenarios/</u> for details on writing a custom fitness function.
- Environment (e.g. obstacles, light source, terrain, etc.):
  - See <u>https://robogen.org/docs/evolution-configuration/#Obstacles\_configuration\_file</u> for writing a custom arena and
  - <u>https://robogen.org/docs/evolution-configuration/#Simulator\_settings</u> for terrain, physics,
     obstacle\_poise and constraint handling settings

obstacle, noise and constraint handling settings.
Evolutionary algorithm parameters: A scientific approach to parameter selection

should be used to find the best evolution

• See <u>https://robogen.org/docs/evolution-configuration</u> for a list of evolution parameters.

• **Evaluation procedure** (length of evaluation, presence of noise, etc.): Your robot will likely perform worse when you build and test it in the real world due to the simulation to reality gap. The easiest way to get an idea of the generalisability of your solution is to first run it in the simulator using different environment parameters.

# Previous examples

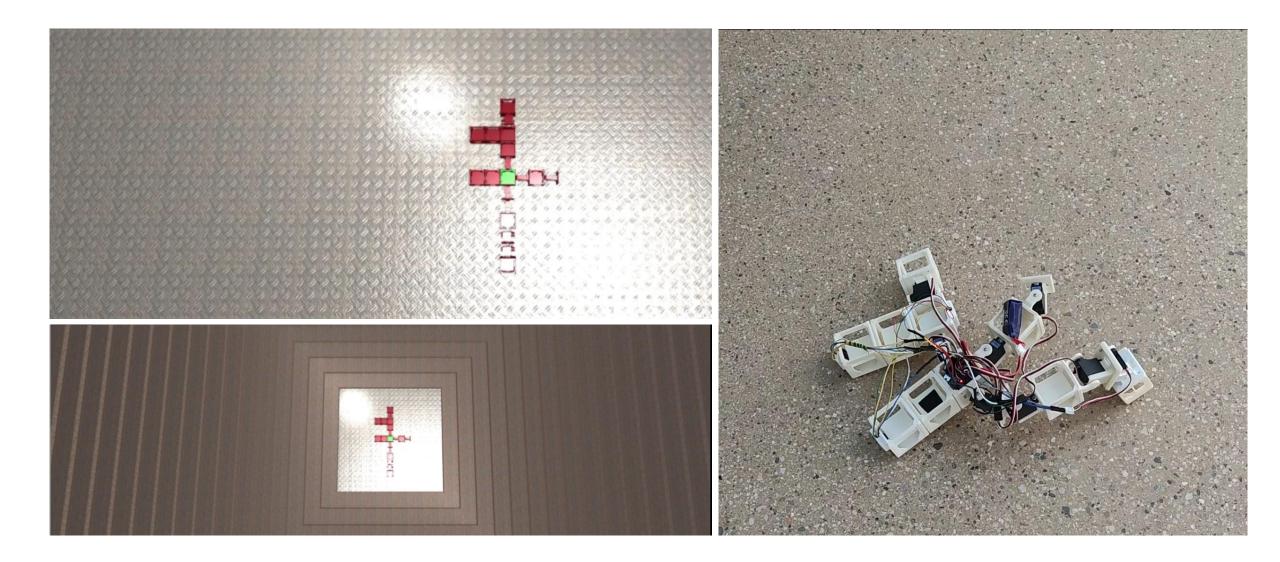